# **Photoshop Express APK**

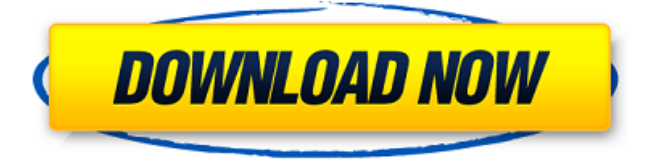

### **Photoshop Mobile Apk Free Download Keygen For (LifeTime)**

# \*\*The Lightroom Interface\*\* Lightroom has replaced Photoshop as the primary image editing tool for most photographers, largely because of its ease of use and intuitive image-editing capabilities. Lightroom merges Photoshop's layer-based editing system with the tools Photoshop is best known for—selection and filters. It also offers the most functionality for organizing images and sharing them with others. You can control most of the features through Lightroom's Bridge window (Figure 2-2 shows a window with images in the preview pane on the left and the Develop module on the right.")). All photographs in your collection appear in the window and you can drag and drop images directly to the Develop module for further editing. For example, you can drag your images directly into a selection or clone stamp, which are common edits in this module. \*\*Figure 2-2 Once you have selected a group of images in Bridge, they will appear in the Develop module. Image courtesy of David Bruce Photography Inc.\*\* Lightroom automatically builds a collection of your images based on the rules you set in the Import Settings. In addition to the settings that appear in Figure 2-3, you can choose to create a catalog (collection) for your images with or without keywords, or select from different collection types to organize your photos into groups. The default is a date-based collection that automatically groups images created on the same day together. You can also group images by

location, subject, or keywords. Lightroom includes several custom built-in filters, such as Hue/Saturation, Curves, Vibrance, and Smart Tones. You can also apply any Photoshop filter to your photos. Lightroom includes the following presets: • Vibrance is a customized version of the standard Vibrance filter found in Photoshop • Contrast is similar to the standard curves in the Curves dialog box in Photoshop • Shadow/Highlight is a customized version of the standard Shadow/Highlight filter • Effects offers several custom filters found in Photoshop that include Displacement, Emboss, Bokeh, Invert, Knife, Oil Paint, and More • Overall Luminance allows you to adjust the overall brightness of your images \*\*Figure 2-3 If you want to create a catalog for your images

#### **Photoshop Mobile Apk Free Download Keygen Full Version Free [April-2022]**

We have compiled a list of tools that can be used to edit your images with a special focus on ecommerce sites and products. We'll start with our favorite free editor and continue with paid alternatives. After Effects has been designed for professionals and enthusiasts. It focuses on creating high-quality projects such as visual effects, animations, and videos. Adobe After Effects is the industry standard for the creation of visual effects. It is a highly-capable editor that can be used for creating: Motion graphics 2D animation Video effects E-commerce site Designing websites and other elements of the web Need an animated GIF? Check out these cool tools Free Image Editor Adobe Photoshop is one of the most used image editing applications. Not only it is the industry standard for the creation of high-quality images, but it is also the most complicated one. If you are not good in graphic design you could end up spending weeks trying to learn it, and that will be time lost at the office. Don't worry, because there are other cheaper alternatives. The most famous is Photoshop Elements, which is the most popular alternative to Photoshop. It's so easy to edit and create images in Adobe Elements but it is also easy to get lost in the interface. You can design a logo in a couple of minutes. However, it's not a true alternative because it lacks features and has a simplified interface. Another option that is worth checking is Photoshop Express. This app can also be used to create websites and e-commerce sites. Although these programs are not as complex as Photoshop, they have all the tools needed to edit images and create new ones. Free image editor FotoMagico is a free tool that can be used to create brand logos, vector graphics, photomanipulations, or you can even use it to create your own videos. The simple and user-friendly interface will help you create outstanding images without any problems. The good thing is that it is a full-featured software that works on every OS. If you need a video editor for creating tutorials, check out these 10 web tools Here is some free stock photos to use on your website Freelance designer Graphic designer SEO Graphics Logos Print designer Web design You may also 05a79cecff

#### **Photoshop Mobile Apk Free Download**

Vasile Tălmaci Vasile Tălmaci (March 28, 1942 – April 3, 2011) was a Romanian statistician. Biography Tălmaci was born in Turda, Romania. Tălmaci became a professor at the University of Bucharest in 1981 and a visiting professor at Columbia University, New York in 1989. He also held the position of vice-president of the Romanian Royal Statistical Society (RRSS) from 1994 to 1996 and president of the RRSS from 1996 to 1999. Tălmaci was elected a foreign member of the Royal Statistical Society in 2000. Tălmaci received the title of Doctor Honoris Causa from the Vasile Pârvan Institute of Mathematics and Statistics of the Moldavian Academy of Sciences, in Chisinau, Moldova, in 2000. References External links Tălmaci's biography at the Romanian Royal Statistical Society Tălmaci's obituary Translated biography (in Romanian) Translated biography (in English) Category:1942 births Category:2011 deaths Category:People from Turda Category:Romanian statisticians Category:Presidents of the Romanian Royal Statistical Society Category:Deaths from cancer in RomaniaQ: Javascript- How to get value from loop I am not very familiar with Javascript so I may be asking something really simple. Here is what I want to do: Basically, I want to set up an array with an ID, a colour and a price. I want to be able to loop through it and if the price matches that of an object I have saved in an array of objects in the DB, I want to delete the object in the DB and delete the item in the array. However, I am not sure how to set it up in a loop, if that makes any sense? function display() { \$.ajax({ type: "POST", url: "ajax/delete.php", data: "", success: function (result) { \$.each(result, function (

#### **What's New in the Photoshop Mobile Apk Free Download?**

Q: Displaying different types of ticks in a graph I would like to know if it's possible to set the ticks of a bar chart or a matplotlib.pyplot graph to display certain values but not others, and not to break the graph into parts of the ticks (I know you can use different tick types). Here is a graph of a bar chart I would like to have with ticks displaying 2 and 4, but not 4 and 6: In this case, I would like to display ticks 2 and 4 but not ticks 4 and 6. I have tried using ticks='', but it does not work. A: As first approach I recommend using pyplot.bar with xticks/yticks parameter import matplotlib.pyplot as plt import numpy as np data = np.random.randint(0,10, size=(10, 2)) fig.ax = plt.subplots() plt.bar(data[:,0], data[:,1], align='center') plt.xticks(data[:,0],data[:,1],rotation=45) plt.yticks(data[:,0],data[:,1]) ax.set\_ylim(0,5) ax.set\_xticks(data[:,0]) ax.set\_yticks(data[:,1]) plt.show() A: In matplotlib you can just use ax.set\_xticks([2,4]) See this post to see more. Berlin, 21. Juli 2018. Wir sind genau derzeit, wo wir sein sollen: nach den Neuwahlen. Eine Allianz rund um die AfD-Fraktion will uns dabei unterstützen, eine beharrliche und durchdachte Überwindung der Parlamentarier unseres Landes zu gelingen. Dazu teilt der stellvertretende AfD-

Bundesvorstandsmitglied Sven Tritschler mit: "Die AfD verspricht ihr Mitglieder zu einer aktiven und effektiven Mitwirkung in

## **System Requirements For Photoshop Mobile Apk Free Download:**

OS: Windows Vista or 7 (32-bit or 64-bit) Processor: Intel Pentium 4 2.4GHz or AMD Athlon 1.7GHz or faster Memory: 1GB Video Card: DirectX9-capable graphics card with 64MB of video memory Hard Drive: 3GB DirectX: Version 9.0c To play with other people on the server, you must play the game on the same PC or have everyone get together on the same PC. The map editor is required

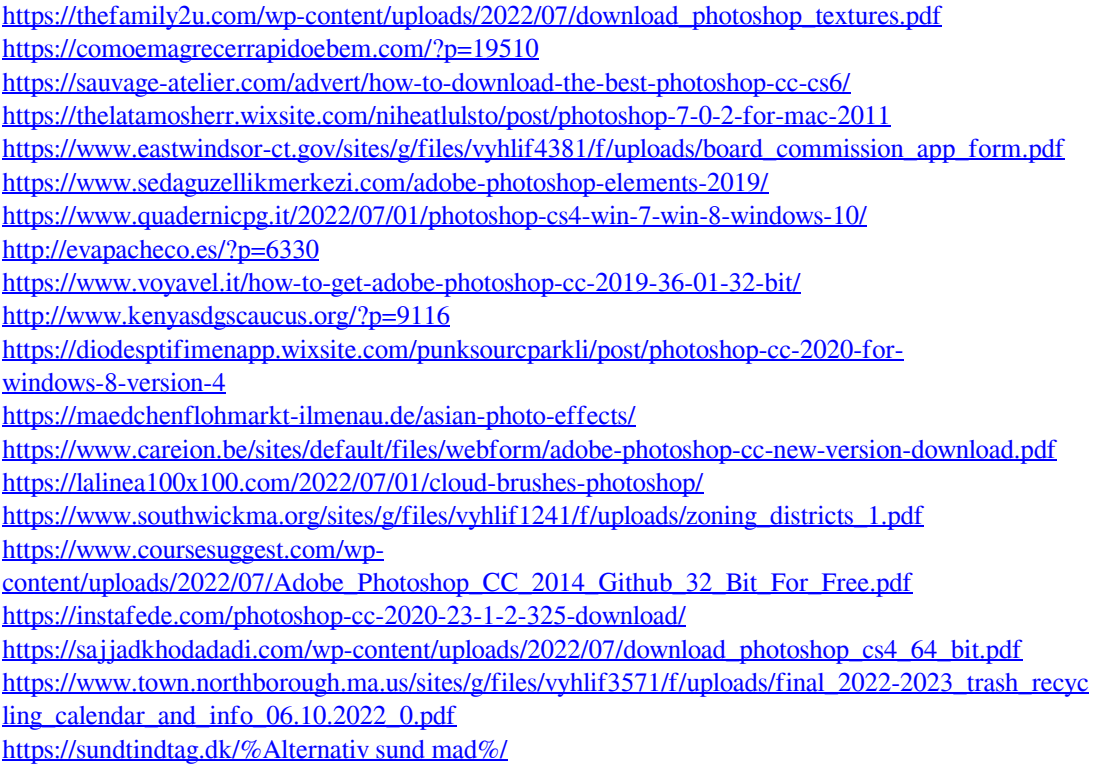